# Délégation académique a la formation et a l'innovation pédagogique

DAFIP/06-354-56 du 29/05/06

## **FORMATION D'ACCOMPAGNEMENT A LA PRISE DE FONCTION POUR LES PERSONNELS ADMINISTRATIFS CONCERNES PAR UNE PREMIERE AFFECTATION EN EPLE (ADMINISTRATION ET INTENDANCE)**

Destinataires : Tous destinataires

Affaire suivie par : Mme DERET Tel : 04 42 93 88 87 - Fax : 04 42 93 88 98

Afin de contribuer au bon déroulement des opérations de rentrée, une formation d'accompagnement à la prise de fonction est organisée pour les personnels nouvellement nommés en EPLE en gestion administrative ou financière.

Il s'agit de personnels relevant principalement :

 $\Rightarrow$  d'une première nomination (recrutement par concours externes, détachement ...),

 $\Rightarrow$  d'une première affectation en EPLE (mutation, concours internes),

 $\Rightarrow$  ou bien plus rarement d'une situation particulière propre à un établissement (mouvement interne …).

#### **Les nouveaux gestionnaires et agents comptables ne sont pas concernés par les présentes dispositions dans la mesure où ils bénéficient d'un dispositif de formation spécifique.**

Cette formation permet aux personnels concernés d'être rapidement opérationnels, notamment en ce qui concerne l'utilisation des applications informatiques de gestion.

Les stages correspondant auront lieu à partir du 29 août 2006.

Les personnels intéressés sont tenus de participer aux journées de formation auxquelles ils seront convoqués ; un courrier individuel (cf copie jointe) leur sera adressé par les services du Rectorat.

**Les Chefs d'Etablissement d'accueil ou les gestionnaires** selon les cas sont invités à prendre rapidement contact avec les agents concernés par ce dispositif pour leur préciser les modules de formation qui les concernent en fonction des tâches qui leur seront confiées. Il leur appartient de faire retour de la fiche d'inscription par télécopie le 7 **juillet 2006 au plus tard.**

**Les Chefs d'Etablissement ou de service ayant du personnel muté en EPLE** et concernés par ce dispositif voudront bien prendre toutes dispositions afin de libérer ces personnels pendant la dernière semaine d'août.

En annexe, vous trouverez :

- le modèle du courrier adressé aux personnels
- la présentation des logiciels de gestion.

*Signataire : Jacky TERRAL, Secrétaire Général de l'Académie d'Aix-Marseille* 

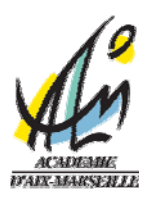

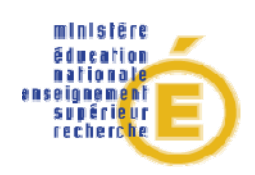

**Rectorat** 

**DAFIP DIFOR DIPA** 

**Place Lucien Paye 13621 Aix-en-Provence cedex 1**

Le Recteur

à

Madame, Monsieur …………………………… S/c de Madame, Monsieur le Chef d'Etablissement

Aix-en-Provence, le

Madame, Monsieur,

Vous venez d'être affecté(e) dans un collège ou un lycée, au secrétariat ou à l'intendance.

Une formation d'accompagnement à la prise de fonction est organisée notamment pour permettre aux personnels nouvellement nommés d'être rapidement opérationnels pour l'utilisation des applications informatiques de gestion administrative et financière.

 Je vous invite donc à prendre contact avec le chef d'établissement ou le gestionnaire de votre établissement d'affectation pour savoir si vous êtes concerné(e) par ce dispositif et déterminer avec lui le contenu de formation en fonction des tâches qui vont vous être confiées.

La fiche de candidature ci-jointe sera complétée en conséquence et retournée à la DAFIP avant le 7 juillet 2006.

Les formations auront lieu à partir du 29 août 2006.

Une convocation aux stages correspondants sera adressée à l'adresse personnelle portée sur le document.

Je vous demande de prendre toutes dispositions pour y participer.

PJ : Fiche candidature Présentation des logiciels de gestion.

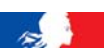

# *Gestion administrative* **:**

#### **SCONET : SCOlarité des élèves sur l'intraNET**

Application orientée Web qui regroupe les différents modules de gestion de la scolarité des élèves • **Base élèves** :

Module de SCONET assurant le suivi des élèves inscrits dans l'établissement :

- ¾ Renseignements élèves : identité, scolarité, etc…
- ¾ Renseignements responsables : identité, lien de parenté, coordonnées, etc…
- **Nomenclatures** : ensemble des références nationales permettant une saisie normalisée (ex : code commune, code département, code discipline, etc…)
- **Données communes** : ensemble des données communes de l'établissement (nom, adresse, numéro RNE, coordonnées, etc…) que l'on retrouve dans les divers modules.

#### **STSweb : STructures et Services sur le Web**

- **Structure pédagogique** : menu de STSWeb permettant la création de la structure pédagogique de l'établissement (gestion des classes et des groupes)
- **Services :** description des services des enseignants pour la mise à jour de leur salaire (heures supplémentaires en particulier). Liens entre l'enseignant, la ou les disciplines enseignées, leur nombre d'heures et les groupes ou les divisions concernés

#### **Exploitations Personnalisées :**

Fabrication de listes et de comptages personnalisés, à partir de critères définis par l'utilisateur lui-même. (Affichage écran, impression papier ou utilisation sous forme de fichiers réutilisables dans les logiciels de bureautique)

#### *Pour information* **:**

#### **Application de délégation**

Application permettant au chef d'établissement et à son adjoint (et à eux seuls) de donner des droits d'utilisation des différents modules de SCOnet et de STS web.

#### **SCONET Bourses en Collège**

Application permettant à l'établissement de définir les droits des parents d'élèves pour l'attribution des bourses.

## *Gestion financière* :

**GFC** : Gestion financière et comptable. Il permet de réaliser la comptabilité budgétaire (celle du chef d'établissement) et générale (celle de l'agent comptable) des EPLE. Le module de comptabilité budgétaire est installé dans tous les établissements, celui de comptabilité générale l'est seulement dans les agences comptables.

Le module **Régies** permet de gérer les régies de recettes et/ou d'avance, le module **Préparation budgétaire**, de préparer le budget et celui de **COFI** de faire le compte financier.

- **GFE** : Gestion Financière des Elèves. Il permet d'établir les droits constatés (état des frais d'hébergement) et de payer les bourses.
- **PRESTO** : C'est le logiciel qui gère les stocks alimentaires et permet de faire le suivi des dépenses du service de restauration.
- **CCS** : Contrat de Cohésion Sociale. Il permet de réaliser la paye des contrats aidés recrutés par l'établissement, notamment les CAE.

#### *Pour information :*

GTI : Gestion des Tickets Informatisée. Il permet la gestion des tickets repas de la demi-pension.

## *Académie d'Aix-Marseille DAFIP – DIFOR*

FORMATION D'ACCOMPAGNEMENT A LA PRISE DE FONCTION DES PERSONNELS ADMINISTRATIFS AFFECTES EN EPLE

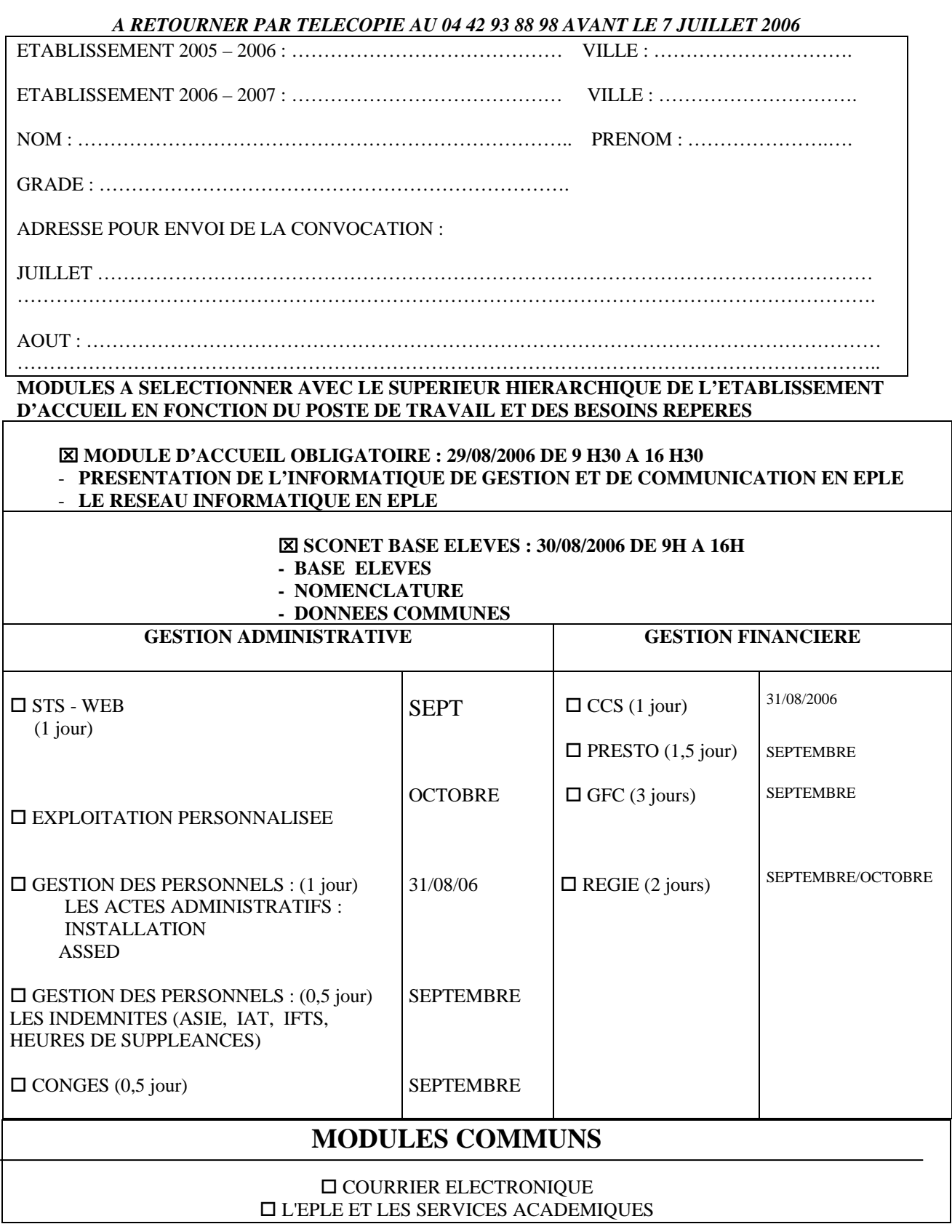